# Normalization

# BCM Class : Replay

THaPhysicsModule\* BCM = new TriBCM("RightBCM", "Beam Current Monitors" , "Right" ,"",0); gHaPhysics->Add(BCM);

THaPhysicsModule\* BCMev=new TriBCM("RightBCMev","Beam Current Monitors" , "Right","ev",0); gHaPhysics->Add(BCMev);

# BCM Class:

#### charge[i] = bcms  $diff[i]*gain[i] + off[i]*time$  sec;

Bcms diff is the difference in the bcms for two scaler events. Time sec is the amount of time in seconds between two scaler events.

## current[i] = bcms  $R[i]*gan[i] + off[i];$

bcms R is the bcm rate.

Gain and offset from the Database!

Variable -> isrenewed (flag to isolate a scalar event for the

TTree)

## BCM class Unew in red

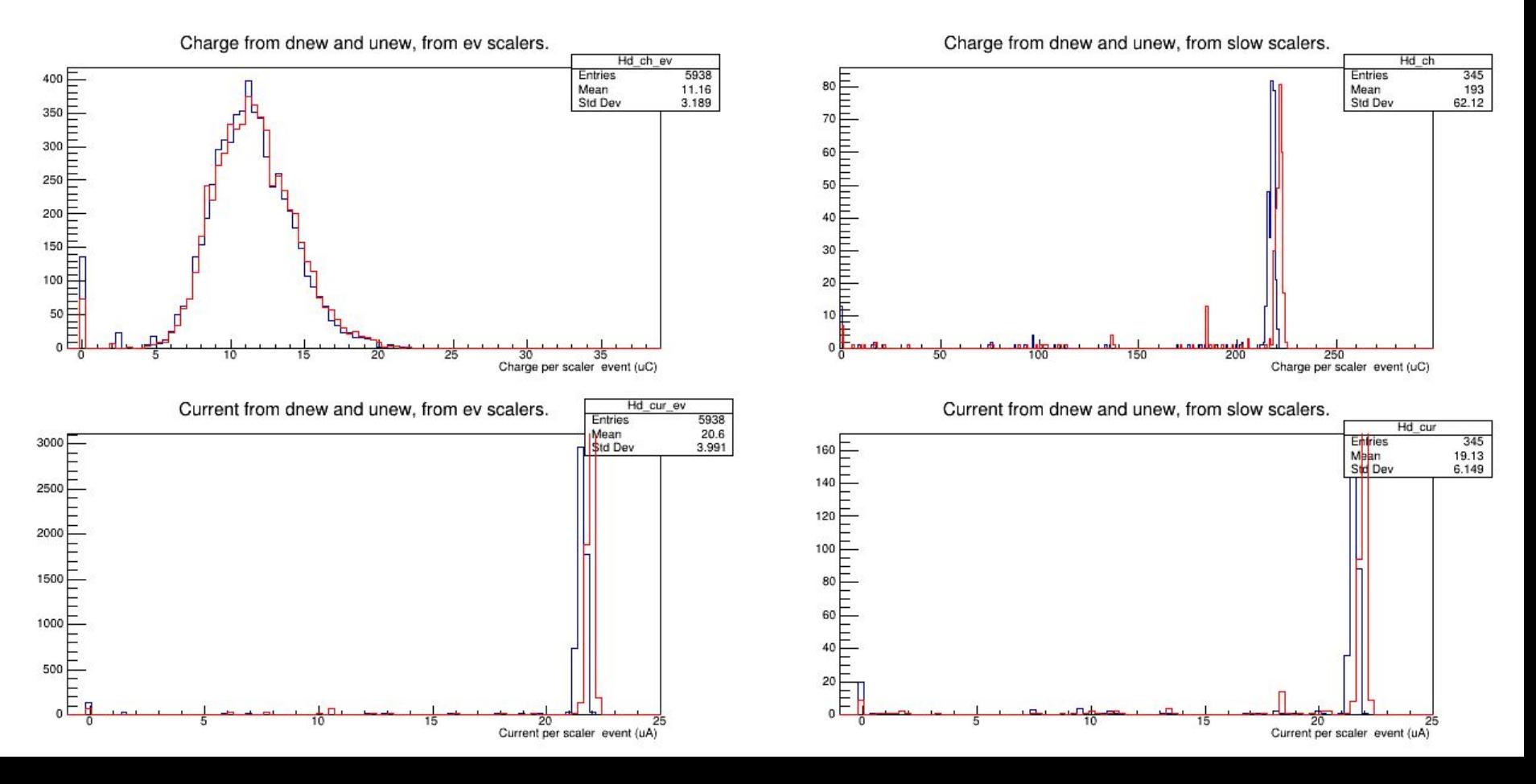

## With Cut in Current at 15.0 uA - Unew in red

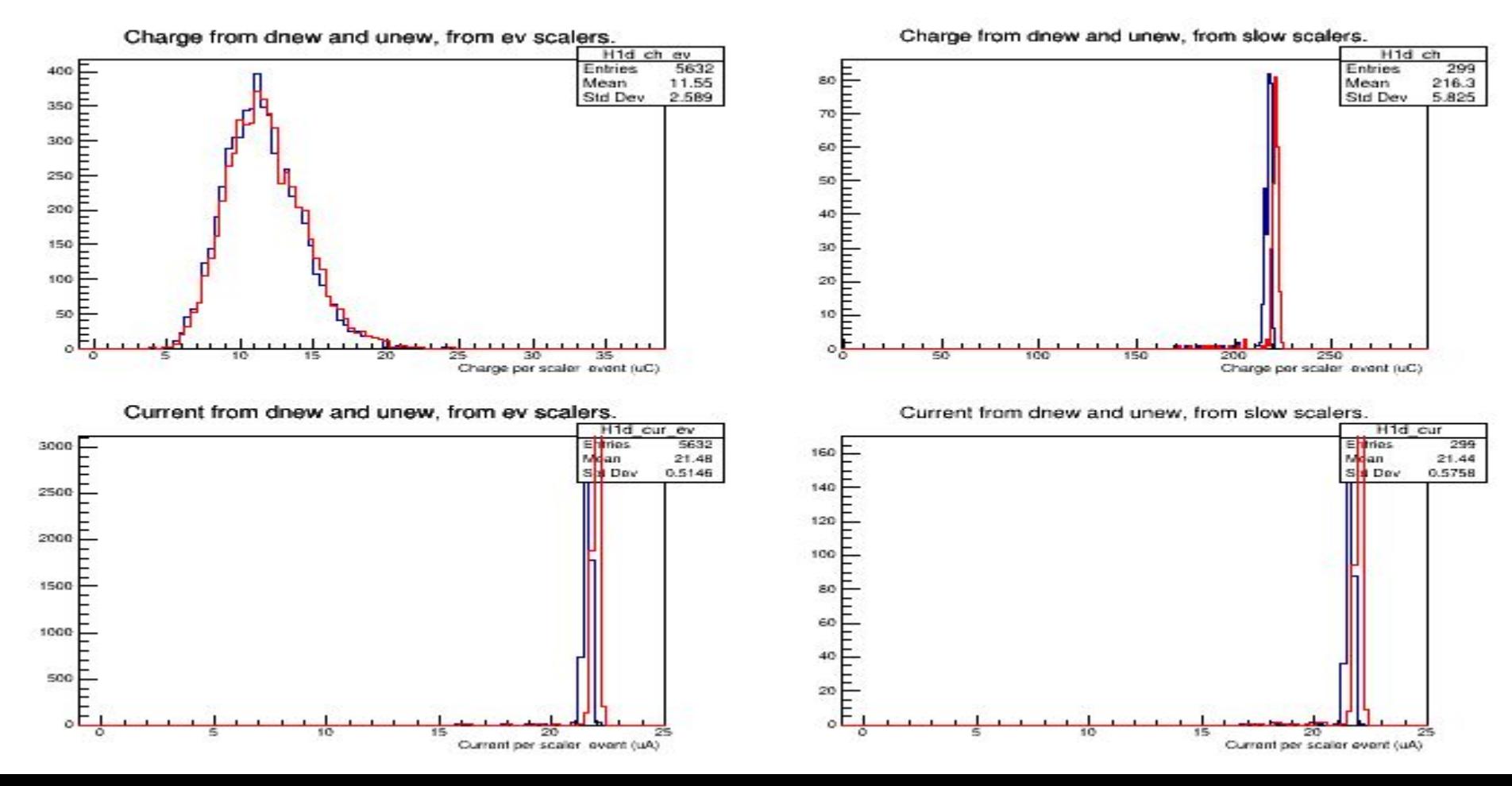

## Normalization : results uAs

 Total Charge Calculation: Loop through Event by Ttree event: Only count if ( isrenewed==1 && current\_dnew > 15.0uAs)

dnew unew Fast 65112.5 66214.1 Slow 64846.5 68160.2

#### Issues

The calculated current and charge per event is on a scalar basis and injected into a normal event.

The value for the current is assigned to trailing events and not the events between the scalar events used to make the calculation.